**2-91** The gage pressure in a pressure cooker is maintained constant at 100 kPa by a petcock. The mass of the petcock is to be determined.

*Assumptions* There is no blockage of the pressure release valve.

*Analysis* Atmospheric pressure is acting on all surfaces of the petcock, which balances itself out. Therefore, it can be disregarded in calculations if we use the gage pressure as the cooker pressure. A force balance on the petcock  $(\Sigma F_y = 0)$  yields

$$
W = P_{\text{gage}} A
$$
  
\n
$$
m = \frac{P_{\text{gage}} A}{g} = \frac{(100 \text{ kPa})(4 \times 10^{-6} \text{ m}^2)}{9.81 \text{ m/s}^2} \left(\frac{1000 \text{ kg/m} \cdot \text{s}^2}{1 \text{ kPa}}\right)
$$
  
\n= **0.0408 kg**

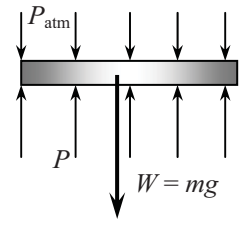

**2-92** A glass tube open to the atmosphere is attached to a water pipe, and the pressure at the bottom of the tube is measured. It is to be determined how high the water will rise in the tube.

**Properties** The density of water is given to be  $\rho = 1000 \text{ kg/m}^3$ .

*Analysis* The pressure at the bottom of the tube can be expressed as

$$
P = P_{\text{atm}} + (\rho g h)_{\text{tube}}
$$

Solving for *h*,

$$
h = \frac{P - P_{\text{atm}}}{\rho g}
$$
  
= 
$$
\frac{(115 - 92) \text{ kPa}}{(1000 \text{ kg/m}^3)(9.81 \text{ m/s}^2)} \left(\frac{1 \text{ kg} \cdot \text{m/s}^2}{1 \text{ N}}\right) \left(\frac{1000 \text{ N/m}^2}{1 \text{ kPa}}\right)
$$
  
= **2.34 m**

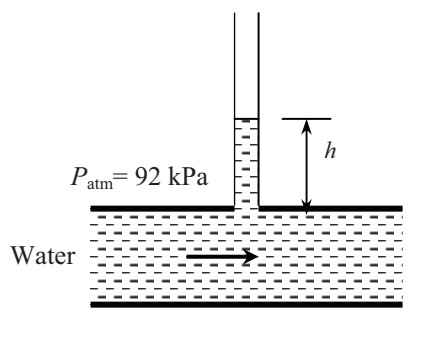

**2-93** The average atmospheric pressure is given as  $P_{\text{atm}} = 101.325(1 - 0.02256z)^{5.256}$  where *z* is the altitude is the altitude in km. The atmospheric pressures at various locations are to be determined.

*Analysis* The atmospheric pressures at various locations are obtained by substituting the altitude z values in km into the relation

$$
P_{\text{atm}} = 101.325(1 - 0.02256z)^{5.256}
$$

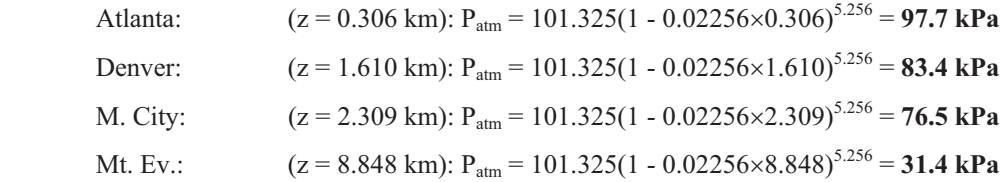